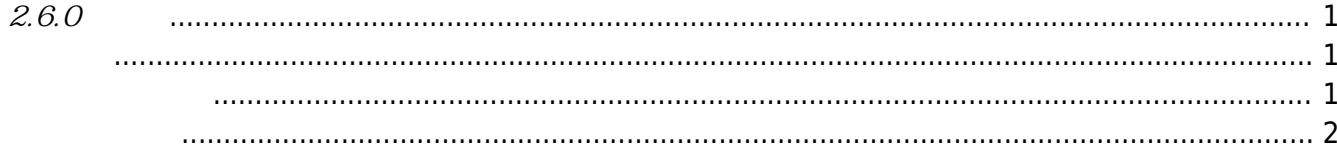

<span id="page-1-1"></span><span id="page-1-0"></span>2018-04-15

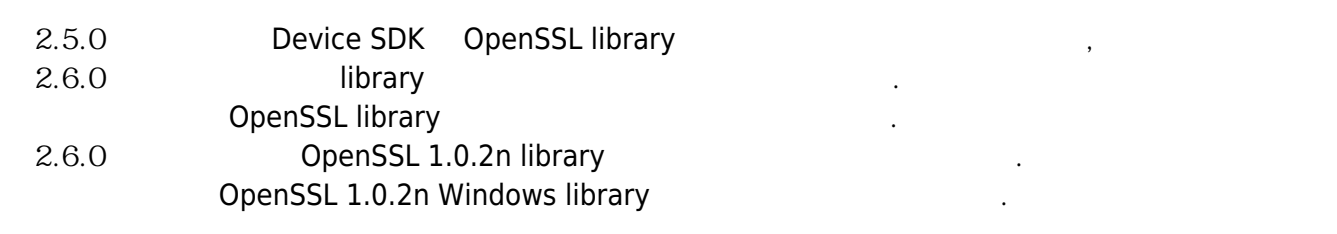

<span id="page-1-2"></span>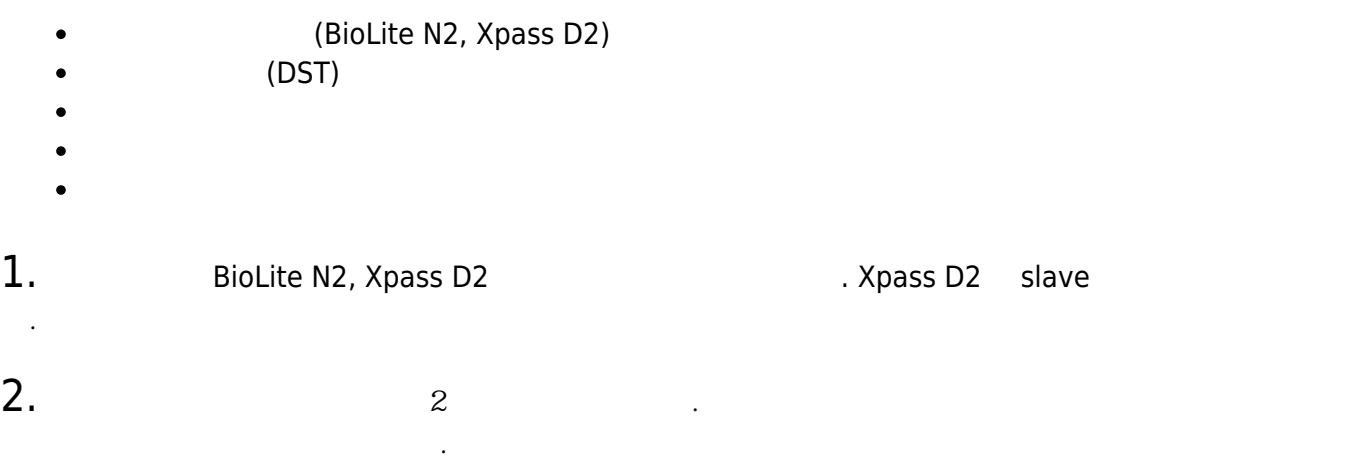

- \* [[BS2\_GetDstConfig]]
- \* [[BS2 SetDstConfig]]
- \* [[configuration api#BS2DstConfig]]
- \* [[Log\_Management\_API#BS2Event]]
- $3.$ 
	- CoreStation
	- [BS2\\_GetInterlockZone](http://kb.supremainc.com/bs2sdk./doku.php?id=ko:bs2_getinterlockzone)
	- [BS2\\_GetInterlockZoneStatus](http://kb.supremainc.com/bs2sdk./doku.php?id=ko:bs2_getinterlockzonestatus)
	- **[BS2\\_GetAllInterlockZoneStatus](http://kb.supremainc.com/bs2sdk./doku.php?id=ko:bs2_getallinterlockzonestatus)**  $\bullet$
	- **[BS2\\_SetInterlockZone](http://kb.supremainc.com/bs2sdk./doku.php?id=ko:bs2_setinterlockzone)**  $\bullet$
	- **[BS2\\_SetInterlockZoneAlarm](http://kb.supremainc.com/bs2sdk./doku.php?id=ko:bs2_setinterlockzonealarm)**  $\bullet$
	- [BS2\\_RemoveInterlockZone](http://kb.supremainc.com/bs2sdk./doku.php?id=ko:bs2_removeinterlockzone)  $\bullet$
	- [BS2\\_RemoveAllInterlockZone](http://kb.supremainc.com/bs2sdk./doku.php?id=ko:bs2_removeallinterlockzone)  $\bullet$
	- [BS2InterlockZoneBlob](http://kb.supremainc.com/bs2sdk./doku.php?id=ko:zone_control_api#bs2interlockzoneblob)  $\bullet$

## 4. Since  $\frac{1}{3}$

- **[BS2\\_GetDataEncryptKey](http://kb.supremainc.com/bs2sdk./doku.php?id=ko:bs2_getdataencryptkey)**  $\bullet$
- **[BS2\\_SetDataEncryptKey](http://kb.supremainc.com/bs2sdk./doku.php?id=ko:bs2_setdataencryptkey)**  $\bullet$
- **[BS2\\_RemoveDataEncryptKey](http://kb.supremainc.com/bs2sdk./doku.php?id=ko:bs2_removedataencryptkey)**  $\bullet$

다.

## 5.<br>
absolve BS2\_ResetConfigExceptNetInfo

비교하여 네트워크 정보를 제외한 초기화가 가능합니다.

\* [BS2\\_ResetConfigExceptNetInfo](http://kb.supremainc.com/bs2sdk./doku.php?id=ko:bs2_resetconfigexceptnetinfo)

<span id="page-2-0"></span> $1.$  Wiegand In/Out Wiegand mode  $2$   $*$ **[BS2WiegandConfig](http://kb.supremainc.com/bs2sdk./doku.php?id=ko:configuration_api#bs2wiegandconfig)** 

 $2.$ BS2SystemConfig secureTamper

BS2\_GetSystemConfig

BS2\_SetSystemConfig

\* [BS2SystemConfig](http://kb.supremainc.com/bs2sdk./doku.php?id=ko:configuration_api#bs2systemconfig)

From: <http://kb.supremainc.com/bs2sdk./>- **BioStar 2 Device SDK**

Permanent link: **[http://kb.supremainc.com/bs2sdk./doku.php?id=ko:release\\_note\\_260&rev=1523781787](http://kb.supremainc.com/bs2sdk./doku.php?id=ko:release_note_260&rev=1523781787)**

Last update: **2018/04/15 17:43**